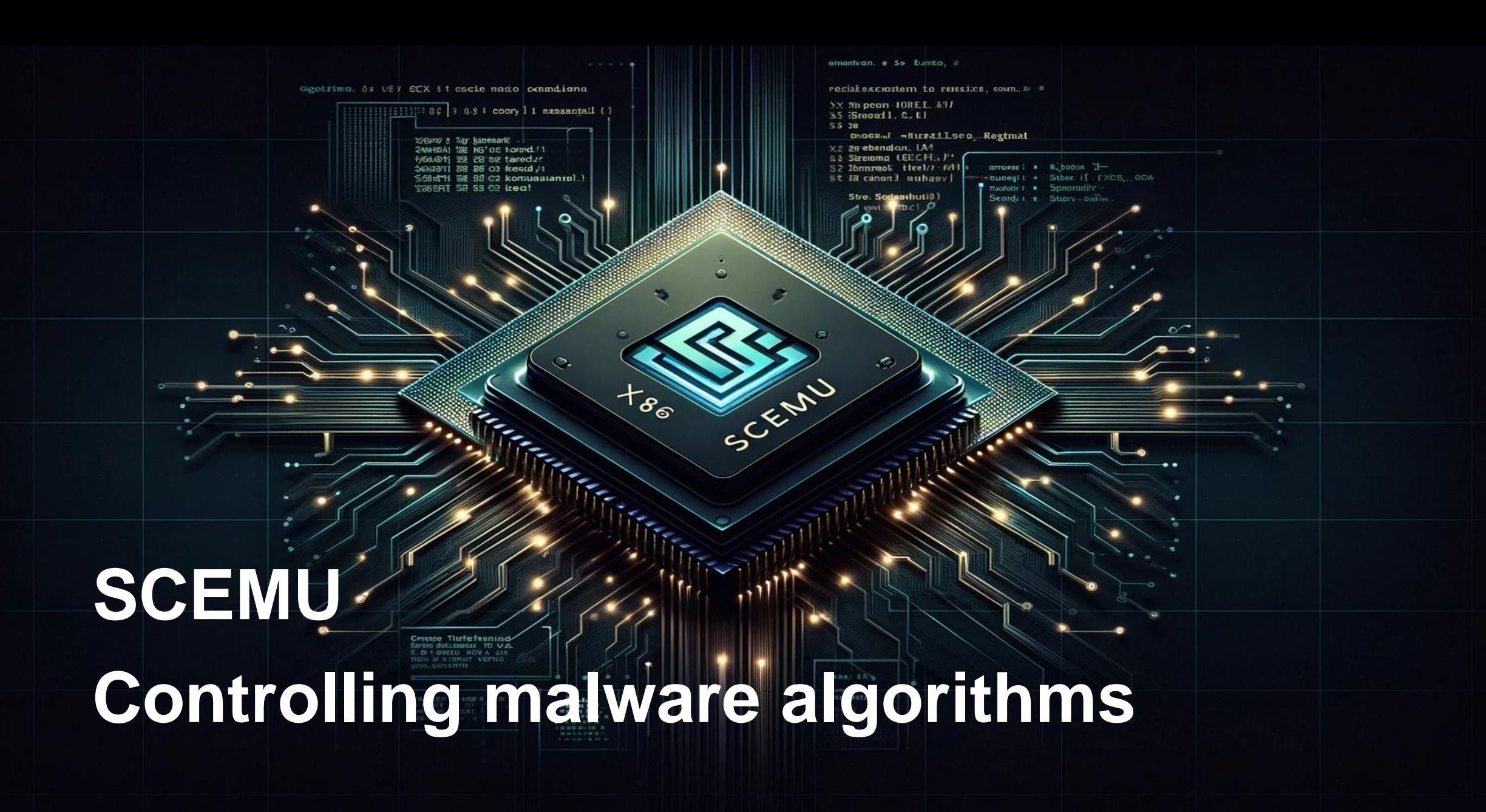

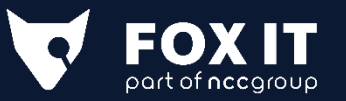

- @sha0coder
- [jesus.olmos@fox-it.com](mailto:jesus.olmos@fox-it.com)
- Fox-it / NCCGroup

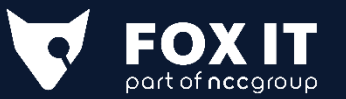

## **Emulation process**

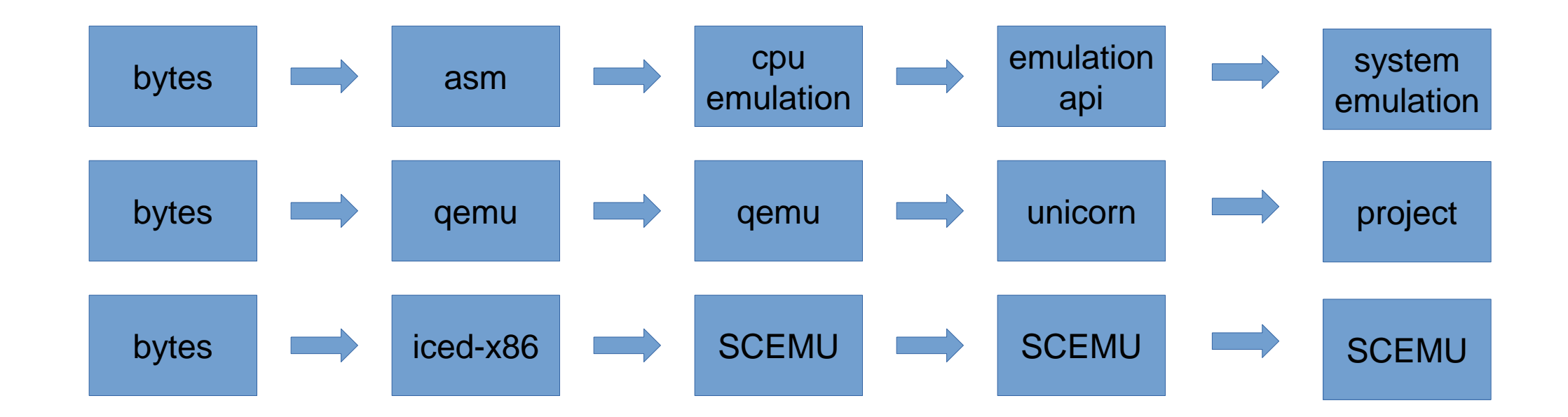

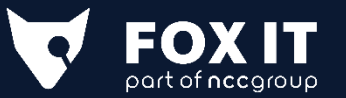

# **Ways of using SCEMU**

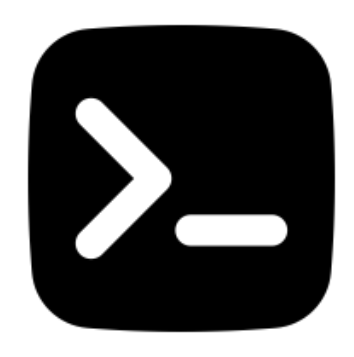

scemu

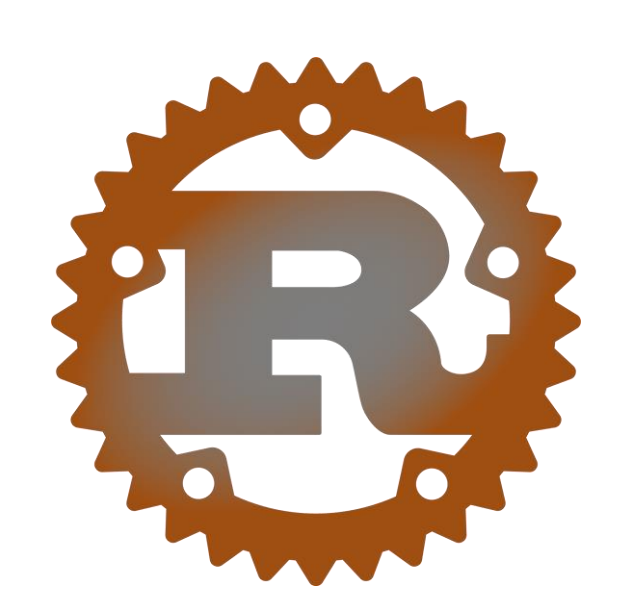

libscemu

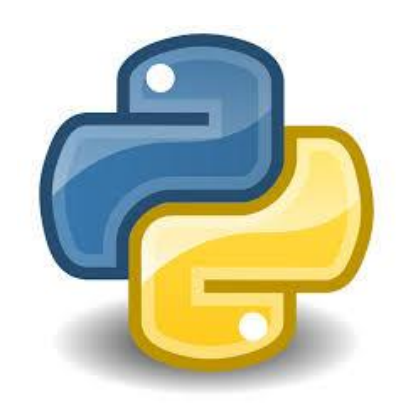

pyscemu

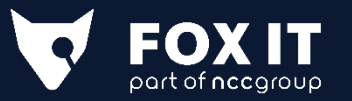

## **Features**

- 1. Exceptions SEH + VEH context recovery.
- 2. Syscalls only linux ones for now.
- 3. Some Win-API.
- 4. Normal memory layout (TEB, PEB, LDR …)
- 5. Dynamic linking.
- 6. IAT binding.
- 7. Delay Loading.
- 8. PE32 + PE64 + ELF64 + Shellcodes.
- 9. Memory allocator.
- 10. Floating Point Unit.
- 11. No unsafe blocks.
- 12. XMM and YMM instructions.
- 13. Crypto-api

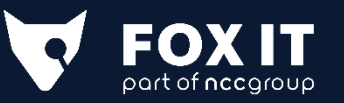

# **Limitations**

- 1. CPU not fully implemented.
- 2. WinAPI not full implemented.

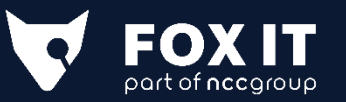

# **Targets**

- 1. Domain name generation (DGA)
- 2. Keygen
- 3. Decryption (strings, configs, etc)
- 4. Encryption (for emulating communications)
- 5. Deobfuscation
- 6. Unpacking not very effective for packers
- 7. Understanding

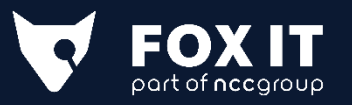

# **Prepare the context**

- 1. previous function calls
- 2. global vars
- 3. Prepare params, buffers, etc.
- 4. External functions

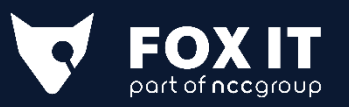

## **Banzai mode**

- 1. Keep up emulating cpu, avoid decoy asm.
- 2. Use list of crawled API params to compensate stack.
- 3. --banzai or emu.enable\_banzai\_mode()

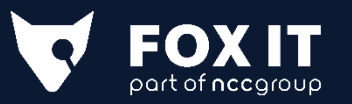

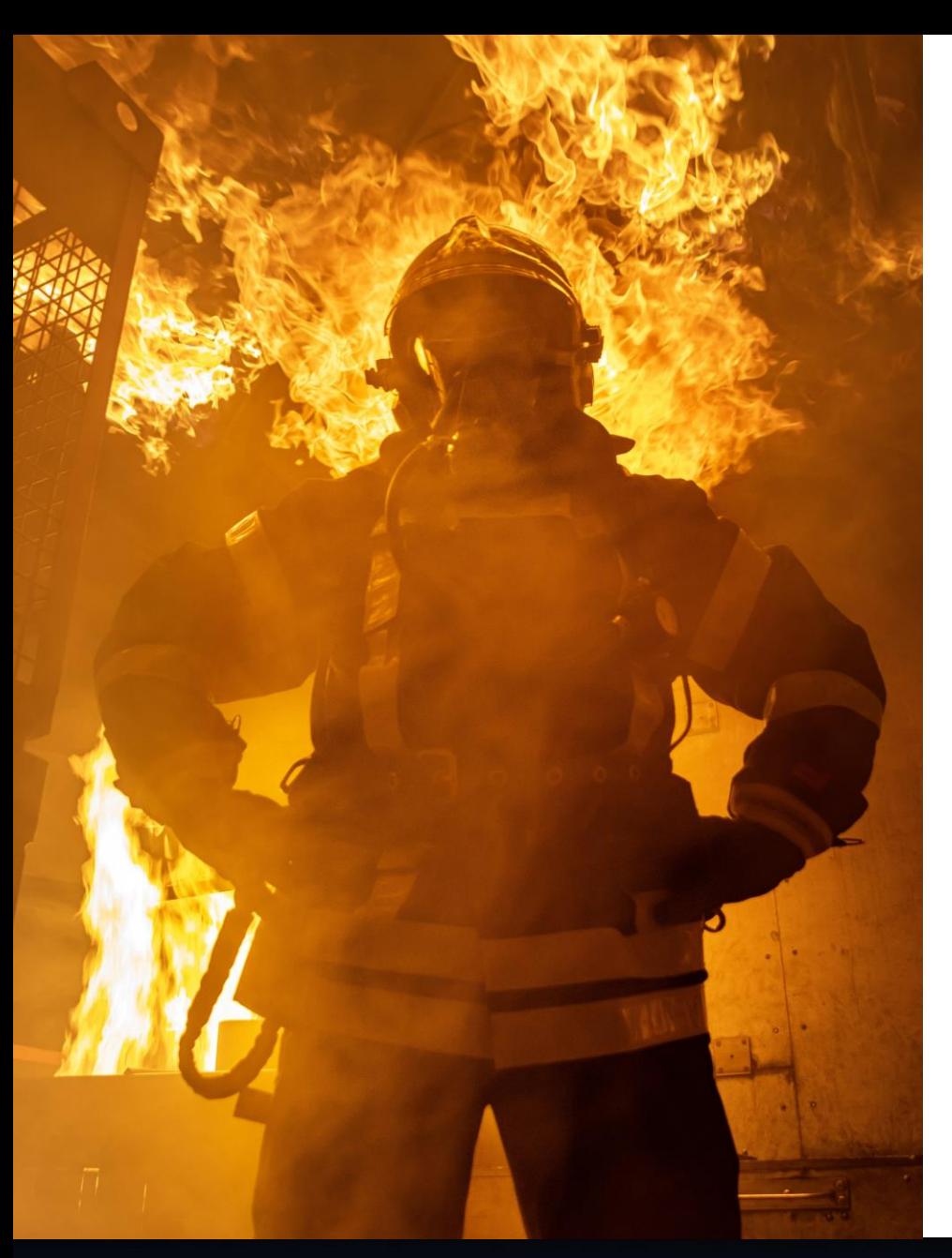

### **Bugs**

Is easy to have bugs in this type of software. let's hunt them in an automatic way.

\* x64dbg trace diff with SCEMU to make a register and flags diff (by Brandon)

\* A --test mode: emulation vs inline assembly.

Don't use --test mode with malware.

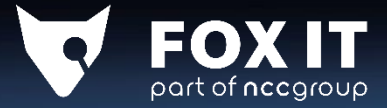

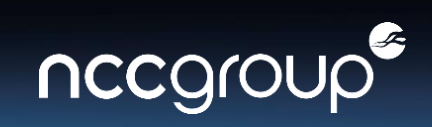

## **Internals – overview**

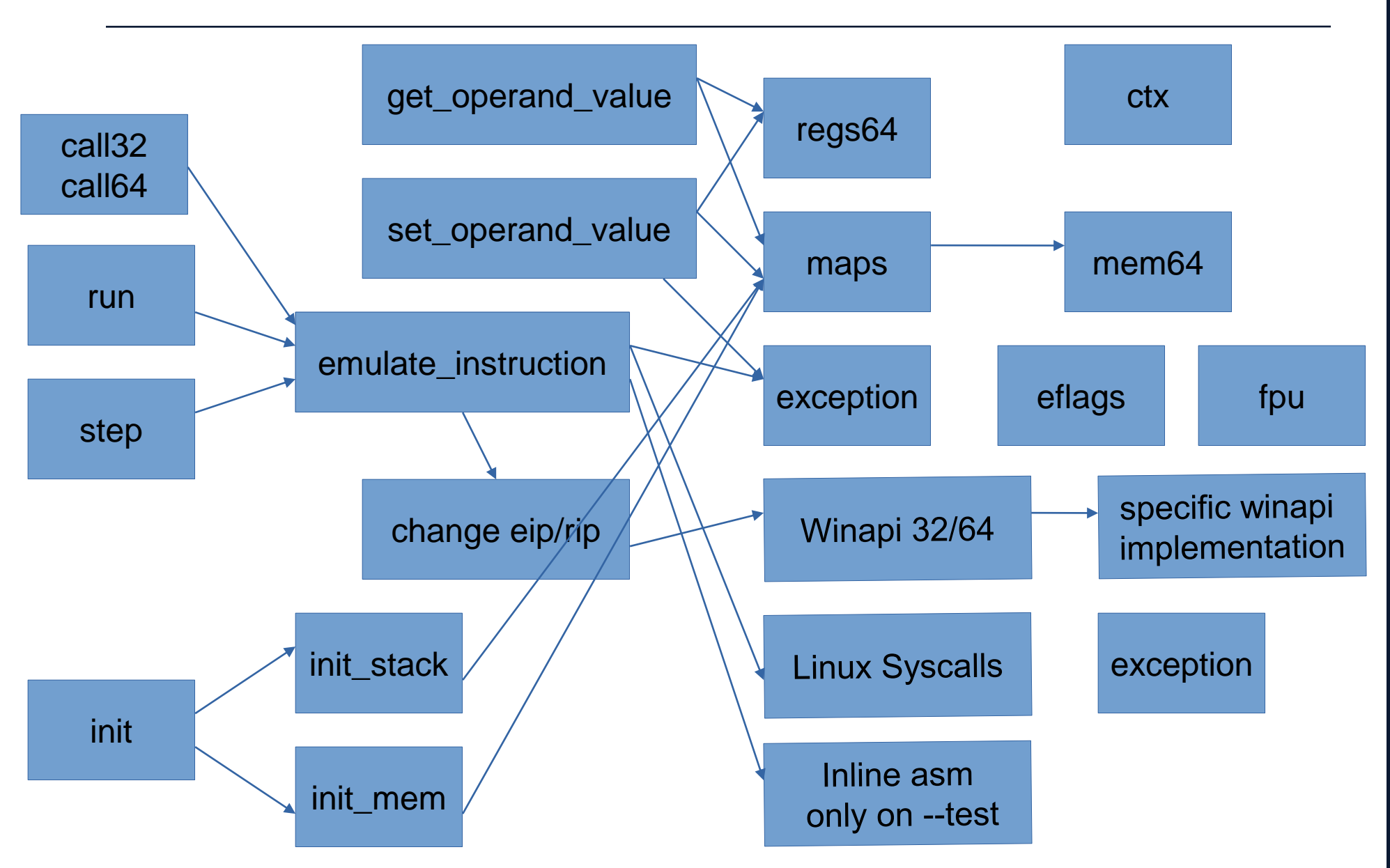

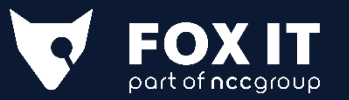

## **Internals – Undocumented stuff**

- 1. xmm ymm
- 2. FPU
- 3. SHLD / SHRD  $\rightarrow$  undefined behaviours
- 4. Different types of shifts.
- 5. Wrongs pseudo-codes in Intel manual.
- 6. Black box testing

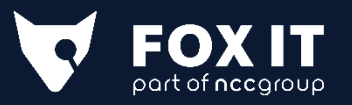

## **Internals – Flags**

- 1. Substraction flags
- 2. Logic vs Arithmetic vs bit shifts

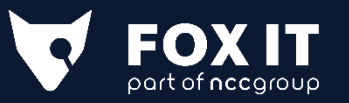

# **Internals – Speed improvements**

- 1. bit operations instead of loops.
- 2. Iced-x86 magic (ie opreands).
- 3. Simplicity.
- 4. Don't use emu.step() use emu.run(until addr) or call
- 5. emu.step() should reload smaller block.
- 6. Fast rep loops.

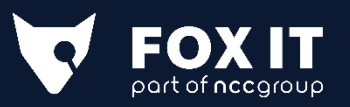

### Demo-tool

-/s/scemu >>> target/release/scemu --help

SCEMU emulator for Shellcodes 0.4.5 @sha0coder

### USAGE:

scemu [FLAGS] [OPTIONS]

#### FLAGS:

- enable 64bits architecture emulation  $-6. -64bits$
- $-e$ ,  $-e$ ndpoint perform communications with the endpoint, use tor or vpn!
- $-h$ ,  $-help$ Prints help information
- $-1, -1$ oops show loop interations, it is slow.
- trace all the memory accesses read and write.  $-m$ ,  $-memory$
- -n, --nocolors print without colors for redirectin to a file >out
- print the register values in every step.  $-r$ ,  $-regs$
- trace stack on push/pop  $-p, -stack$
- $-t$ ,  $-test$ test mode
- -V, --version Prints version information
- -v, --verbose -vv for view the assembly, -v only messages, without verbose only see the api calls and goes faster

### OPTIONS:

 $\langle$ s/scemu $\rangle$ 

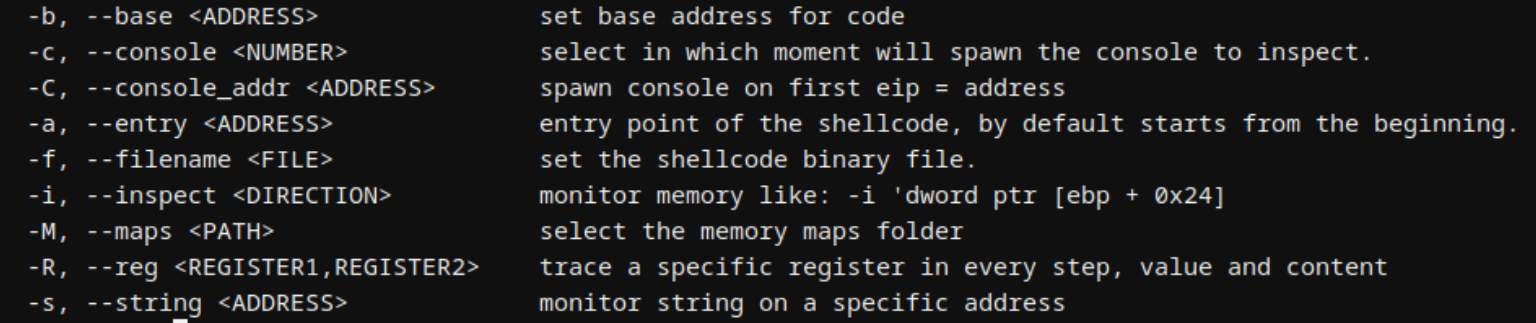

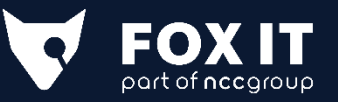

### Demo-tool

#### - help ---

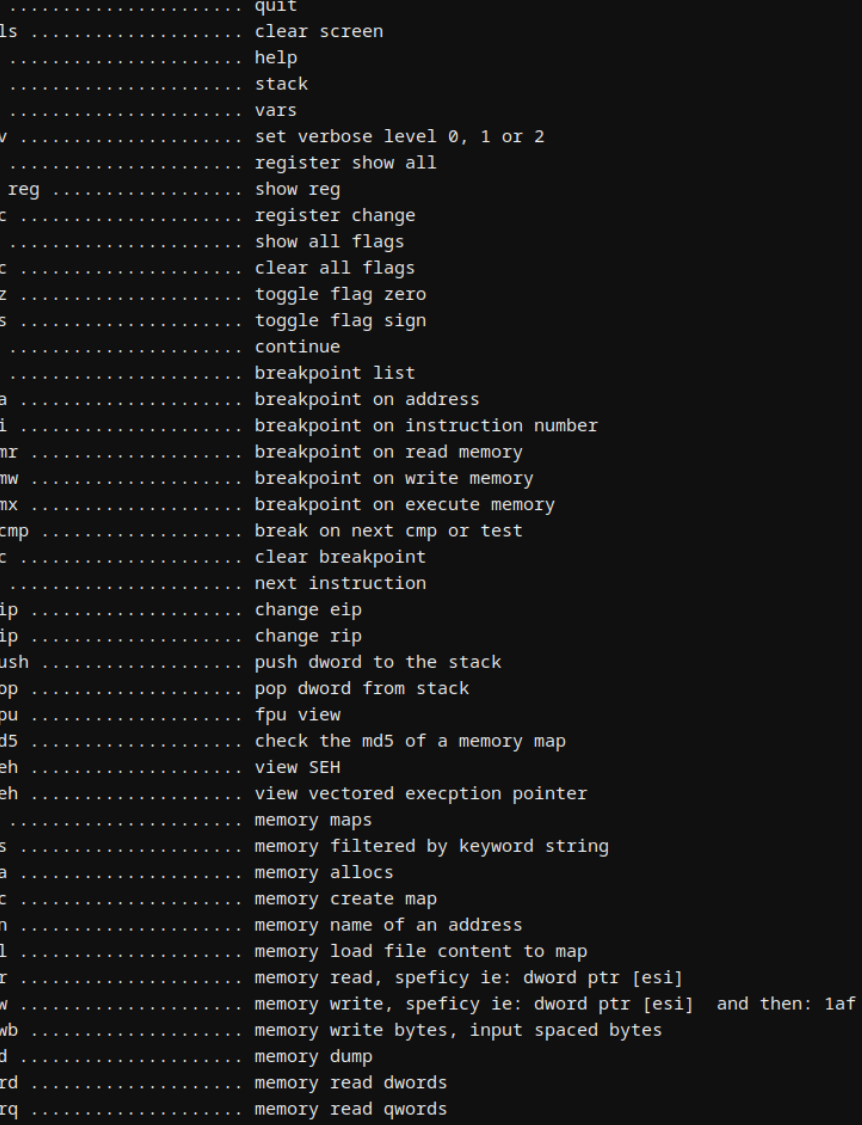

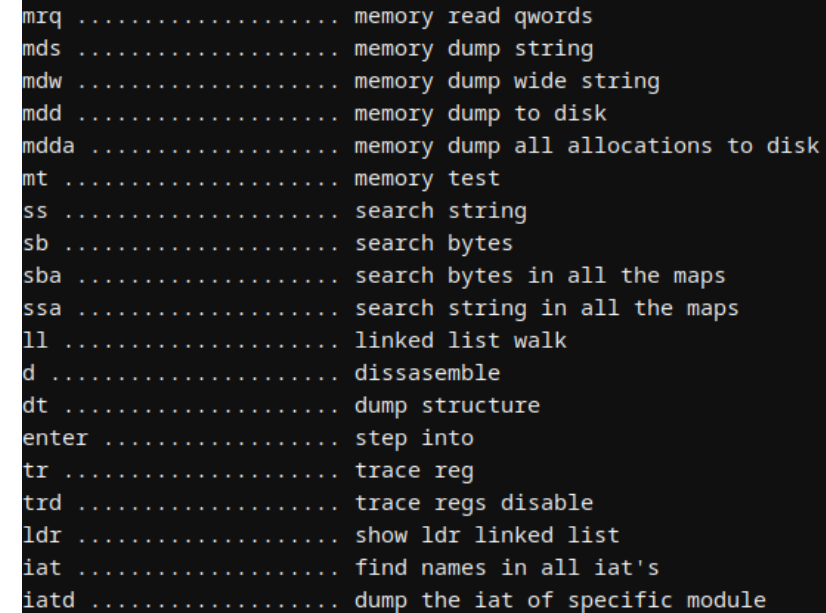

 $\mathbf{J}$ 

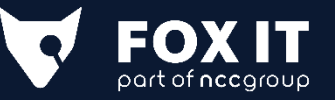

### Demo - lib

#### crates.io/crates/libscemu

Load your shellcode or PE binary and run the emulator. Zero parameter means emulate for-ever.

emu.load\_code("shellcodes32/shikata.bin"); emu.set\_verbose(2);  $emu.run(0);$ 

Or if you prefer call specific function.

emu.load\_code("samples/malware.exe");

let crypto\_key\_gen =  $0x40112233$ ; let ret\_addr =  $0x40110000$ ; // any place safe to return.

let param1 =  $0x33;$ let param2\_out\_buff = emu.alloc("buffer", 1024);

emu.maps.memset(param2\_out\_buff, 0, 1024); // non necesary, by defau emu.maps.write\_spaced\_bytes(param2\_out\_buff, "DE CC 6C 83 CC F3 66 85 34"); // example of initialization.

// call function emu.regs.set\_eip(crypto\_key\_gen); emu.stack\_push32(param2\_out\_buff); emu.stack\_push32(param1); emu.stack\_push32(ret\_addr); emu.run(ret\_addr);

 $emu.setep()$ ;

// check result println!("return value: 0x{:x}", emu.regs.get\_eax()); emu.maps.dump(param2\_out\_buff);

https://crates.io/crates/libscemu

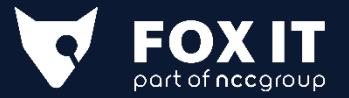

# **Demo – pyscemu**

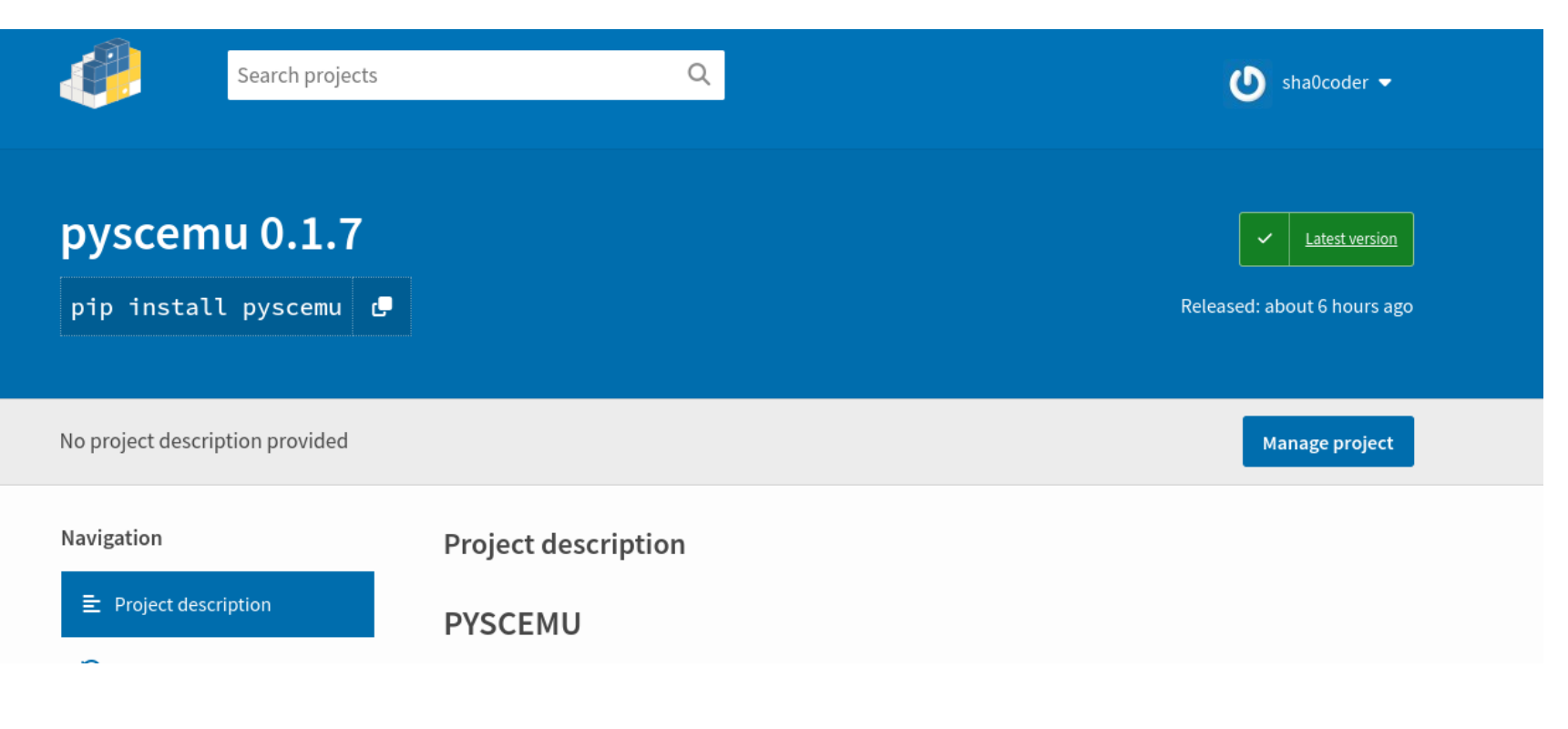

# **https://pypi.org/project/pyscemu/**

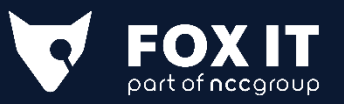

**Modules: https://pypi.org/project/pyscemu/ https://crates.io/crates/libscemu**

**Github: https://github.com/sha0coder/scemu https://github.com/sha0coder/libscemu https://github.com/sha0coder/pyscemu** 

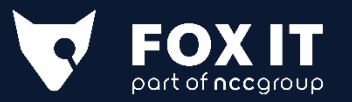